#### DM826 – Spring 2012 Modeling and Solving Constrained Optimization Problems

#### Lecture 12 Global Variables

#### Marco Chiarandini

Department of Mathematics & Computer Science University of Southern Denmark

### ${\rm Resume} \hspace{1in} \begin{array}{ll} \hspace{1in} \text{Set Variables} \hspace{1in} \text{Sent Variables} \hspace{1in} \text{Graph Variables} \end{array}$  ${\rm Resume} \hspace{1in} \begin{array}{ll} \hspace{1in} \text{Set Variables} \hspace{1in} \text{Sent Variables} \hspace{1in} \text{Graph Variables} \end{array}$  ${\rm Resume} \hspace{1in} \begin{array}{ll} \hspace{1in} \text{Set Variables} \hspace{1in} \text{Sent Variables} \hspace{1in} \text{Graph Variables} \end{array}$  ${\rm Resume} \hspace{1in} \begin{array}{ll} \hspace{1in} \text{Set Variables} \hspace{1in} \text{Sent Variables} \hspace{1in} \text{Graph Variables} \end{array}$  ${\rm Resume} \hspace{1in} \begin{array}{ll} \hspace{1in} \text{Set Variables} \hspace{1in} \text{Sent Variables} \hspace{1in} \text{Graph Variables} \end{array}$

- Modelling in IP and CP
- **Global constraints**
- **·** Local consistency notions
- Filtering algorithms for global constraints Scheduling
- **•** Search
- **Set variables**
- **•** Symmetries

Global variables: complex variable types representing combinatorial structures in which problems find their most natural formulation

Eg: sets, multisets, strings, functions, graphs bin packing, set partitioning, mapping problems

We will see:

- **•** Set variables
- Graph variables

# $\begin{array}{ll}\n\bullet \text{Set Variables} \\
\bullet \text{Carab-balles} \\
\bullet \text{Graph Variables}\n\end{array}$  $\begin{array}{ll}\n\bullet \text{Set Variables} \\
\bullet \text{Carab-balles} \\
\bullet \text{Graph Variables}\n\end{array}$  $\begin{array}{ll}\n\bullet \text{Set Variables} \\
\bullet \text{Carab-balles} \\
\bullet \text{Graph Variables}\n\end{array}$  $\begin{array}{ll}\n\bullet \text{Set Variables} \\
\bullet \text{Carab-balles} \\
\bullet \text{Graph Variables}\n\end{array}$  $\begin{array}{ll}\n\bullet \text{Set Variables} \\
\bullet \text{Carab-balles} \\
\bullet \text{Graph Variables}\n\end{array}$

### 1. [Set Variables](#page-3-0)

<span id="page-3-0"></span>2. [Graph Variables](#page-29-0)

- A finite-domain integer variable takes values from a finite set of integers.
- A finite-domain set variable takes values from the power set of a finite set of integers.

```
Eg.:
```

```
domain of x is the set of subsets of \{1, 2, 3\}:
```

```
\{\{\}, \{1\}, \{2\}, \{3\}, \{1, 2\}, \{1, 3\}, \{2, 3\}, \{1, 2, 3\}\}\
```
### [Set Variables](#page-3-0) Finite-Set Variables [Graph Variables](#page-29-0)

Recall the shift-assignment problem

We have a lower and an upper bound on the number of shifts that each worker is to staff (symmetric cardinality constraint)

- o one variable for each worker that takes as value the set of shifts covererd by the worker.  $\rightsquigarrow$  exponential number of values
- set variables with domain  $D(x) = [Ib(x), ub(x)]$  $D(x)$  consists of only two sets:
	- $\bullet$   $lb(x)$  mandatory elements
	- $ub(x) \setminus lb(x)$  of possible elements

The value assigned to x should be a set  $s(x)$  such that  $lb ⊂ s(x) ⊂ ub(x)$ 

In practice good to keep dual views with channelling

## [Set Variables](#page-3-0) Finite-Set Variables [Graph Variables](#page-29-0)

#### Example:

domain of x is the set of subsets of  $\{1, 2, 3\}$ :

```
\{\{\}, \{1\}, \{2\}, \{3\}, \{1, 2\}, \{1, 3\}, \{2, 3\}, \{1, 2, 3\}\}\
```
can be represented in space-efficient way by:

 $[\{\}.,\{1,2,3\}]$ 

The representation is however an approximation!

Example:

```
domain of x is the set of subsets of \{1, 2, 3\}:
```

```
\{\{1\}, \{2\}, \{3\}, \{1, 2\}, \{1, 3\}, \{2, 3\}\}\
```
cannot be captured exactly by an interval. The closest interval would be still:

 $[{}, [1, 2, 3]$ ]

 $\rightsquigarrow$  we store additionally cardinality bounds:  $\#[i..j]$ 

### [Set Variables](#page-3-0) Set Variables Set Variables Set Variables

#### **Definition**

set variable is a variable with domain  $D(x) = [Ib(x), ub(x)]$  $D(x)$  consists of only two sets:

- $lb(x)$  mandatory elements (intersection of all subsets)
- $ub(x) \setminus lb(x)$  of possible elements (union of all subsets)

The value assigned to x must be a set  $s(x)$  such that  $lb \subseteq s(x) \subseteq ub(x)$ 

We are not interested in domain consistency but in bound consistency:

### Enforcing bound consistency

A bound consistency for a constraint  $\mathsf C$  defined on a set variable  $\times$  requires that we:

- Remove a value v from  $ub(x)$  if there is no solution to C in which  $v \in s(x)$ .
- Include a value  $v \in ub(x)$  in  $lb(x)$  if in all solutions to C,  $v \in s(x)$ .

## Social Golfers Problem [Set Variables](#page-3-0)

Find a schedule for a golf tournament:

- $\bullet$   $g \cdot s$  golfers
- who want to play a tournament in g groups of s golfers each over w weeks
- such that no two golfers play against each other more than once during the tournament.

A solution for the instance  $w = 4$ ,  $g = 3$ ,  $s = 3$ (players are numbered from 0 to 8)

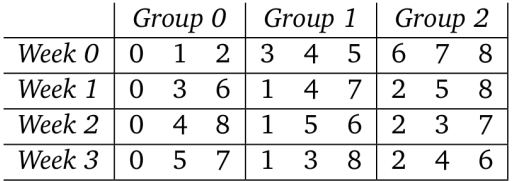

# [Set Variables](#page-3-0) Model [Graph Variables](#page-29-0)

See script

Space.setvar(int glbMin, int glbMax, int lubMin, int lubMax, int cardMin= MIN, int cardMax=MAX)

 $A = m.setvar(0, 1, 0, 5, 3, 3)$ 

m.glbValues(A): [0, 1]  $\#$  lists of ints representing the greatest lower set bound  $m.g1bSize(A): 2 \# num.$  of elements in the greatest lower bound  $m$ .glbMin(A): 0  $\#$  minimum element of greatest lower bound  $m.g1bMax(A): 1 \# maximum of greatest lower bound$ m.glbRanges(A):  $[(0, 1)] \#$  lists of pairs of ints representing the gl set bound

m.lubValues(A): [0, 1, 2, 3, 4, 5]  $m.lubSize(A): 6 \# num. of elements in the least upper bound$  $m.lubMin(A): 0 \# minimum element of least upper bound$  $m.lubMax(A): 5 \# maximum element of least upper bound$ m.lubRanges(A): [(0, 5)]

```
m.unknownValues(A): [2, 3, 4, 5]m.unknownSize(A): 4 \# num. of unknown elements (elements in lub but not in glb)
m.unknownRanges(A): [(2, 5)]
```
 $m.cardMin(A): 3 \# cardinality minimum$  $m.cardMax(A):$  3 # cardinality maximum

Space.setvar(IntSet glb, int lubMin, int lubMax, int cardMin=MIN, int cardMax=MAX)

#### $A = m.setvar(intset(), 0, 5, 0, 4)$

m.glbValues(A):  $\Box$  # lists of ints representing the greatest lower set bound  $m.glbsize(A): 0 \# num.$  of elements in the greatest lower bound  $m$ .glbMin(A): 1073741823  $# minimum element of greatest lower bound$  $m.g1bMax(A): -1073741823 \# maximum of greatest lower bound$ m.glbRanges(A):  $[$ ]  $\#$  lists of pairs of ints representing the corresponding set bounds

```
m.lubValues(A): [0, 1, 2, 3, 4, 5]
m.lubSize(A): 6 \# num. of elements in the least upper boundm.lubMin(A): 0 \# minimum element of least upper boundm.lubMax(A): 5 \# maximum element of least upper boundm.lubRanges(A): [(0, 5)]
```
m.unknownValues(A): [0, 1, 2, 3, 4, 5] m.unknownSize)(A): 6  $\#$  num. of unknown elements (elements in lub but not in glb) m.unknownRanges(A): [(0, 5)]

 $m.cardMin(A): 0 \# cardinality minimum$  $m.cardMax(A): 4 \# cardinality maximum$ 

Space.setvar(int glbMin, int glbMax, IntSet lub, int cardMin=MIN, int cardMax=MAX)

#### $A = m.setvar(1, 3, intset([1,4), (8,12)]), 2, 4)$

m.glbValues(A): [1, 2, 3] # lists of ints representing the greatest lower set bound  $m.glbsize(A): 3 \# num.$  of elements in the greatest lower bound  $m.g1bMin(A): 1 \# minimum element of greatest lower bound$  $m.g1bMax(A): 3 \# maximum of greatest lower bound$ m.glbRanges(A):  $[(1, 3)]$  # lists of pairs of ints representing the corresponding set bounds

```
m.lubValues(A): [1, 2, 3, 4, 8, 9, 10, 11, 12]
m.lubSize(A): 9 \# num. of elements in the least upper boundm.lubMin(A): 1 \# minimum element of least upper boundm.lubMax(A): 12 \# maximum element of least upper boundm.lubRanges(A): [(1, 4), (8, 12)]
```

```
m.unknownValues(A): [4, 8, 9, 10, 11, 12]
m.unknownSize)(A): 6 \# num. of unknown elements (elements in lub but not in glb)
m.unknownRanges(A): [(4, 4), (8, 12)]
```

```
m.cardMin(A): 3 \# cardinality minimumm.cardMax(A): 4 \# cardinality maximum
```
Array of set variables:

```
Space.setvars(int N, ...)
groups = m.setvars(g*w, intset(), 0, g*s-1, s, s)
```
size  $g \cdot w$ , where each group can contain the players  $0...g \cdot s - 1$  and has cardinality s

```
w = 4:
g = 3;s = 3:
golfers = g * s;
Golfer = range(golfers)
m=space()
groups = m.setvars(g*w, intset(), 0, g*s-1, s, s)
```
#### Constraints on FS variables [Set Variables](#page-3-0) Domain constraints

Space.dom(x, SRT\_SUB, 1, 10); Space.dom(x, SRT\_SUP, 1, 3); Space.dom(y, SRT\_DISJ, IntSet(4, 6));

Space.cardinality(x, 3, 5);

#### Constraints on FS variables [Set Variables](#page-3-0) Relation constraints

Space.rel(x, SRT\_SUB, y)

Space.rel( x, IRT\_GR, y)

#### Constraints on FS variables [Set Variables](#page-3-0) Set operations

Space.rel(x, SOT\_UNION, y, SRT\_EQ, z)

Space.rel(SOT\_UNION, x, y)

#### Constraints on FS variables [Set Variables](#page-3-0) Element

Space.element(x, y, z)

for an array of set variables or constants  $x$ , an integer variable  $y$ , and a set variable z.

It constrains  $z$  to be the element of array  $x$  at index  $y$  (where the index starts at 0).

bounds the minimum and maximum number of occurrences of an element in an array of set variables:

### $\forall v \in U : I_v \leq |\mathcal{S}_v| \leq u_v$

where  $S_v$  is the set of set variables that contain the element v, i.e.,  $\mathcal{S}_v = \{s \in S : v \in s\}$ 

(not present in gecode)

#### Constraints on FS variables [Set Variables](#page-3-0) Set Global Cardinality

Bessiere et al. [2004]

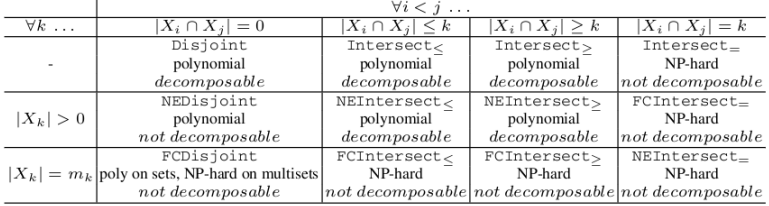

#### **Table 1.** Intersection  $\times$  Cardinality.

**Table 2.** Partition + Intersection  $\times$  Cardinality.

|             | $\bigcup_{i} X_i = X \land \forall i \leq j \dots$       |  |  |                                                                    |
|-------------|----------------------------------------------------------|--|--|--------------------------------------------------------------------|
| $\forall k$ | $ X_i \cap X_j  = 0$                                     |  |  | $ X_i \cap X_j  \leq k   X_i \cap X_j  \geq k   X_i \cap X_j  = k$ |
|             | Partition: polynomial                                    |  |  |                                                                    |
|             | decomposable                                             |  |  |                                                                    |
| $ X_k  > 0$ | NEPartition: polynomial                                  |  |  |                                                                    |
|             | not decomposable                                         |  |  |                                                                    |
|             | FCPartition                                              |  |  |                                                                    |
|             | $ X_k  = m_k$ [polynomial on sets, NP-hard on multisets] |  |  |                                                                    |
|             | not decomposable                                         |  |  |                                                                    |

#### Constraints on FS variables [Set Variables](#page-3-0) Constraints connecting set and integer variables

the integer variable y is equal to the cardinality of the set variable x.

 $Space.cardinality(x, y);$ 

Minimal and maximal elements of a set:

 $Space.min(x, y);$ 

Weighted sets: assigns a weight to each possible element of a set variable  $x$ , and then constrains an integer variable  $y$  to be the sum of the weights of the elements of x

 $e = [6, 1, 3, 4, 5, 7, 9]$  $w = [6, -1, 4, 1, 1, 3, 3]$ Space.weights(e, w, x, y)

enforces that x is a subset of  $\{1, 3, 4, 5, 7, 9\}$  (the set of elements), and that  $y$  is the sum of the weights of the elements in x, where the weight of the element 1 would be  $-1$ , the weight of 3 would be 4 and so on. Eg. Assigning x to the set  $\{3, 7, 9\}$  would therefore result in y be set to  $4 + 3 + 3 = 10$ 

#### Constraints on FS variables [Set Variables](#page-3-0) Channeling constraints

 $X$  an array of integer variables,  $SA$  an array of set variables

Space.channel(X, SA)

$$
X_i = j \Longleftrightarrow i \in SA_j \quad 0 \leq i, j < |X|
$$

$$
SA_i = s \Longleftrightarrow \forall j \in s : X_j = i
$$

 $SA = [{1,2}, {3}]$  $X = [1, 1, 2]$ 

#### Constraints on FS variables [Set Variables](#page-3-0) Channeling constraints

set variable  $S$  and an array of Boolean variables  $X$ 

Space.channel(X, S)

 $X_i = 1 \Longleftrightarrow i \in S \quad 0 \leq i < |X|$ 

 $S = \{1, 2\}$  $X = [1, 1, 0]$ 

#### An array of integer variables  $\times$  can be channeled to a set variable S using

Space.rel(SOT\_UNION, x, S)

constrains S to be the set  $\{x_0, \ldots, x_{|x|-1}\}$ 

Space.channelSorted(x, y);

constrains y to be the set  $\{x_0, \ldots, x_{|x|-1}\}$ , and the integer variables in x are sorted in increasing order  $(x_i < x_{i+1}$  for  $0 \le i < |x|$ )

#### Constraints on FS variables [Set Variables](#page-3-0) Channeling constraints

 $SA<sub>1</sub>$  and  $SA<sub>2</sub>$  two arrays of set variables

Space.channel(SA1, SA2)

$$
SA_1[i] = s \Longleftrightarrow \forall j \in s : i \in SA_2[j]
$$

 $SA_1[i] = \{j \| SA_2[j]$ containsi $\}$  $SA_2[i] = \{i \| SA_1[i]$ contains $i\}$ 

Example:

 $SA1 = [{1,2}, {3}, {1,2}]$  $SA2 = \{ {1,3}, {1,3}, {2} \}$ 

#### Constraints on FS variables [Set Variables](#page-3-0) **Convexity**

set variable x:

Space.convex(x)

The convex hull of a set  $s$  is the smallest convex set containing  $s$ 

 $Space.concurrent(x, y)$ 

enforces that the set variable  $y$  is the convex hull of the set variable  $x$ .

#### Constraints on FS variables [Set Variables](#page-3-0) Sequence constraints

enforce an order among an array of set variables  $x$ 

Space.sequence(x)

sets x being pairwise disjoint, and furthermore  $max(x_i) < min(x_{i+1})$  for all  $0 < i < |x| - 1$ 

Space.sequence(x, y)

additionally constrains the set variable  $y$  to be the union of the  $x$ .

#### Constraints on FS variables [Set Variables](#page-3-0) Value precedence constraints

enforce that a value precedes another value in an array of set variables.  $x$  is an array of set variables and both  $s$  and  $t$  are integers,

Space.precede(x, s, t)

if there exists  $j$   $(0 \leq j < |x|)$  such that  $s \in x_j$  and  $t \in x_j$ , then there must exist *i* with  $i < j$  such that  $s \in x_i$  and  $t \in x_i$ 

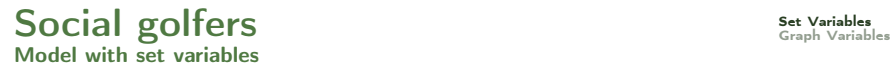

See script

# $\mathsf{Outline}$   $^{\text{Set Variables}}$  $^{\text{Set Variables}}$  $^{\text{Set Variables}}$

1. [Set Variables](#page-3-0)

<span id="page-29-0"></span>2. [Graph Variables](#page-29-0)

## [Graph Variables](#page-29-0) Graph Variables

#### Definition

A graph variable is simply two set variables V and  $E$ , with an inherent constraint  $E \subseteq V \times V$ .

Hence, the domain  $D(G) = [Ib(G), ub(G)]$  of a graph variable G consists of:

- mandatory vertices and edges  $lb(G)$  (the lower bound graph) and
- **•** possible vertices and edges  $ub(G) \setminus lb(G)$  (the upper bound graph).

The value assigned to the variable G must be a subgraph of  $ub(G)$  and a super graph of the  $lb(G)$ .

# Bound consistency on Graph Variables [Set Variables](#page-3-0)

Graph variables are convinient for possiblity of efficient filtering algorithms

Example:

### Subgraph(G,S)

specifies that  $S$  is a subgraph of  $G$ . Computing bound consistency for the subgraph constraint means the following:

- 1. If  $lb(5)$  is not a subgraph of  $ub(6)$ , the constraint has no solution (consistency check).
- 2. For each  $e \in ub(G) \cap lb(S)$ , include e in  $lb(G)$ .
- 3. For each  $e \in ub(S) \setminus ub(G)$ , remove e from  $ub(S)$ .

# Constraint on Graph Variables [Set Variables](#page-3-0)

- Tree constraint: enforces the partitioning of a digraph into a set of vertex-disjoint anti-arborescences. (see, [Beldiceanu2005])
- Weghted Spanning Tree constraint: given a weighted undirected graph  $G = (V, E)$  and a weight K, the constraint enforces that T is a spanning tree of cost at most  $K$  (see, [Regin2008,2010] and its application to the TSP [Rousseau2010]).
- Shorter Path constraint: given a weighted directed graph  $G = (N, A)$ and a weight  $K$ , the constraint specifies that  $P$  is a subset of  $G$ . corresponding to a path of cost at most  $K$ . (see, [Sellmann2003, Gellermann2005])
- (Weighted) Clique Constraint, (see, [Regin2003]).

### [Set Variables](#page-3-0) References [Graph Variables](#page-29-0)

- Bessiere C., Hebrard E., Hnich B., and Walsh T. (2004). Disjoint, partition and intersection constraints for set and multiset variables. In Principles and Practice of Constraint Programming – CP 2004, edited by M. Wallace, vol. 3258 of Lecture Notes in Computer Science, pp. 138–152. Springer Berlin / Heidelberg.
- Gervet C. (2006). Constraints over structured domains. In Handbook of Constraint Programming, edited by F. Rossi, P. van Beek, and T. Walsh, chap. 17, pp. 329–376. Elsevier.
- van Hoeve W. and Katriel I. (2006). Global constraints. In Handbook of Constraint Programming, chap. 6. Elsevier.